## Soluciones a los problemas de conexión con Wi-fi a la UPV

Clases y exámenes remotos 2020

## Interferencias en la Wifi o Baja señal

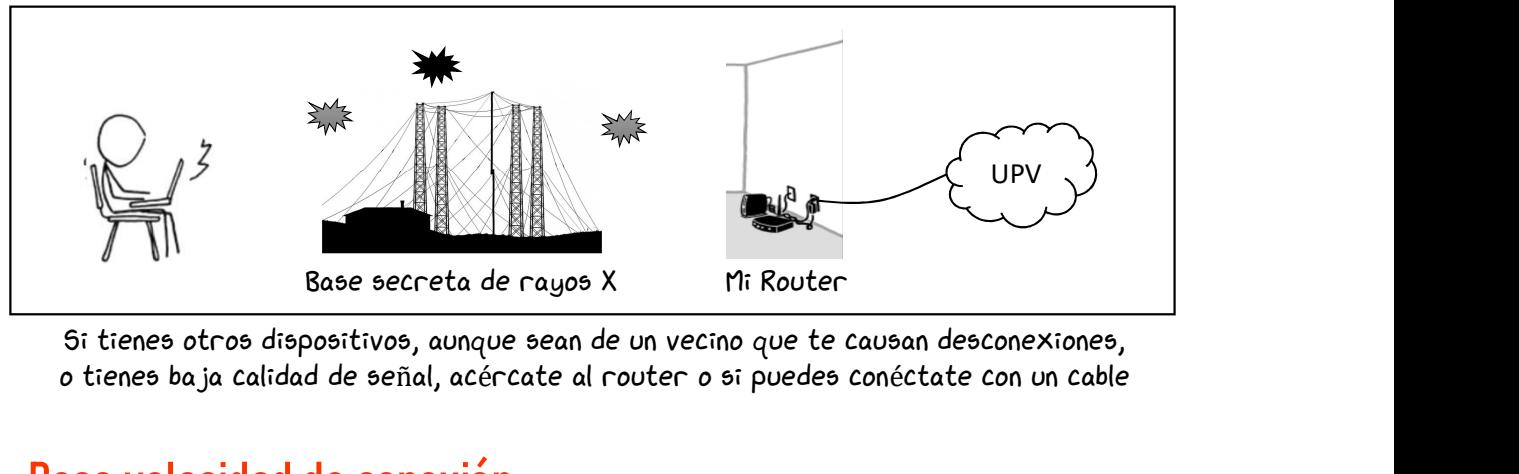

Si tienes otros dispositivos, aunque sean de un vecino que te causan desconexiones,

## Poca velocidad de conexión

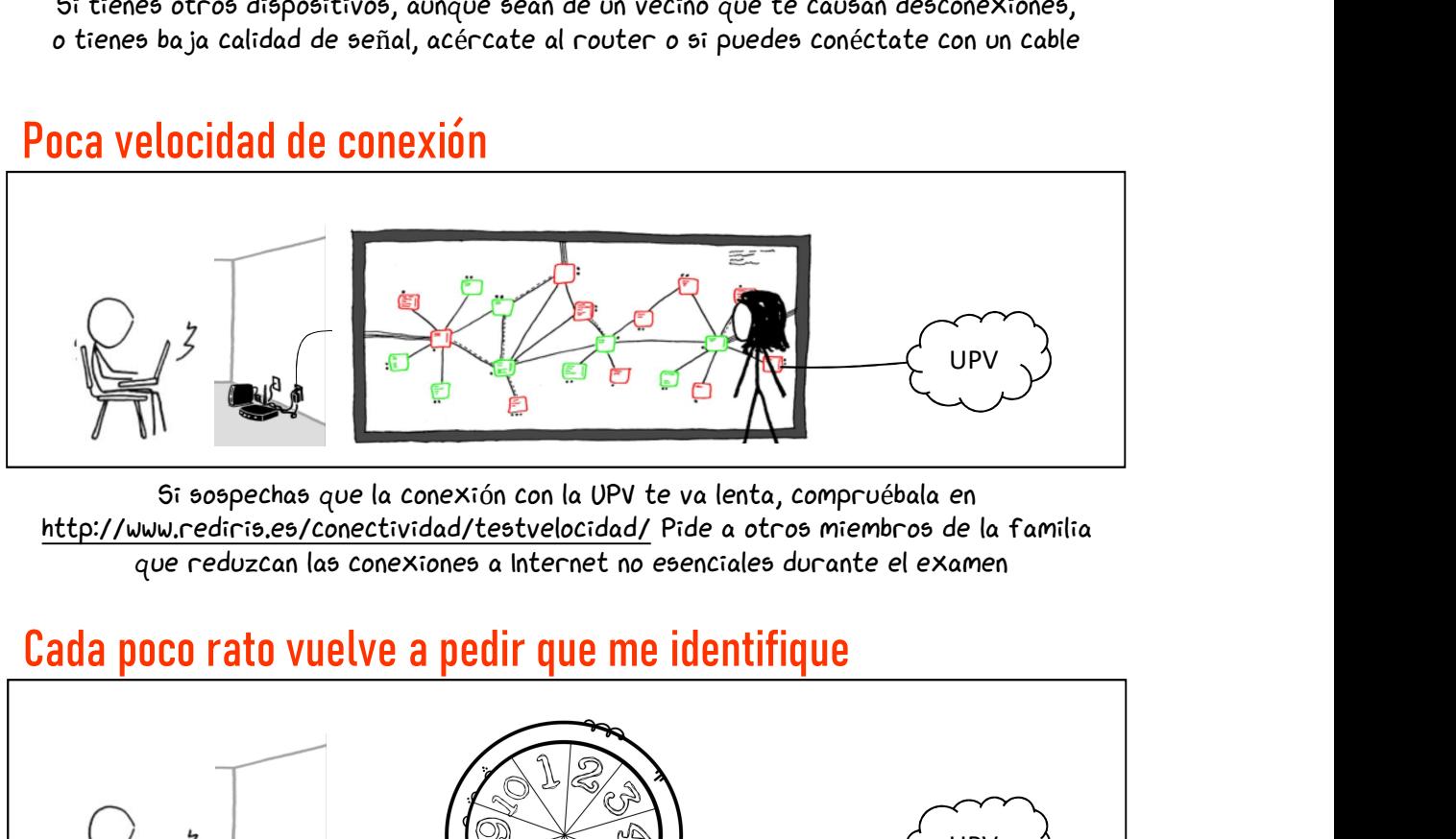

Si sospechas que la conexión con la UPV te va lenta, compruébala en que reduzcan las conexiones a Internet no esenciales durante el examen

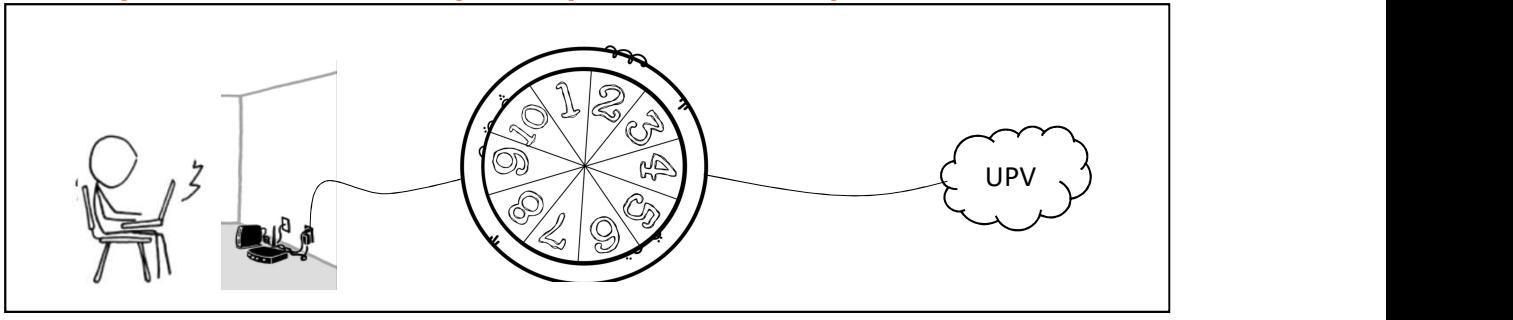

La UPV te reconoce por tu usuario y por tu dirección IP. En algunos proveedores la dirección IP de salida cambia periódicamente y provoca que tengas que volver a identificarte. Si es tu caso, configura una conexión VPN

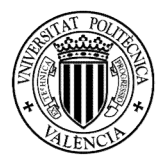

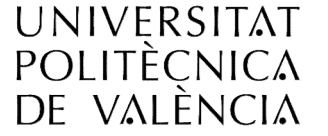

Más información en http://virtual.blogs.upv.es

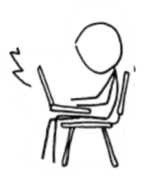